# **File**

If you ally need such a referred file ebook that will provide you worth, acquire the very best seller from us currently from several preferred authors. If you desire to humorous books, lots of novels, tale, jokes, and more

You may not be perplexed to enjoy all books collections file that we will certainly offer. It is not roughly the costs. Its very nearly what you habit currently. This file, as one of the most enthusiastic sellers here will

WebActive@ Scan technology allows you to recognize files based on file signatures for the following file types: Adobe Files Adobe Acrobat Document (\*.pdf) Shockwave Flash File (\*.swf) Adobe Effects Projects (\*.aep) Adobe Illustrator (\*.ai) Camera Raw Files Canon Raw CIFF Image File (\*.crw)

## *Active@ File Recovery User Guide*

## **Introduction to File Structures - YU**

WebCIS 256 (File Structures) Introduction to File Structures 1 II. The emergence of Disks and Indexes II. The emergence of Disks and Indexes As files gre a good solution. Disks allowed for direct access. Indexes made it possible to keep a list of keys and pointers in a small file that could be searched very qui

Webthe filesystem). An inode contains all information about a file, except its name. The name is stored in the directory, together with the number of the i the number of the inode which represents the file. The inode contains the numbers of several data blocks, which are used to store the data in the file.

Webinstall a third-party program, follow its instructions for how to extract a .tar file. Typically, one or more of the following approaches will work to initiations: 1. Windows will now automatically recognize how to …

Files by Google - Apps on Google Play

Web25 Oct 2022  $\cdot$  Open your downloaded file. You can do this either by clicking the file's name in the bar at the bottom of the browser window (or in the navigating to your computer's default download location, which is typically a folder entitled "Downloads".

WebFiles by Google is a file management app that helps you: Free up space with cleaning recommendations □ Find files faster with search and simple browsing with search and simple browsing with search and simple browsing a without data  $\Box$  Back up files to the cloud to save you space on device FREE UP MORE SPACE In just a few taps, you can free up space more quickly and  $\epsilon$ 

WebOpening a file Before we perform any operations on a file, we need to open it. We do this by using a file pointer. The type FILE defined in stdio.h allow function fopen() for opening a file. Once this is done one can read or write to the file using the fread() or fwrite() functions, respectively.

#### **Linux Filesystem Hierarchy - Linux Documentation Project**

WebComputer Android iPhone & iPad. On your computer, open Chrome. Go to the web page where you want to download the file. Save the file: Most files the file and choose Save as. Images: Right-click on the image and choose Save image as. Videos: Point to the video. Click download .

**How to open a tar file on Windows - seabass.gsfc.nasa.gov**

### **3 Ways to Download a File - wikiHow**

## 关于部分专业技术类职业资格与职称 对应认定有关问题的通知

Web关于部分专业技术类职业资格与职称 对应认定有关问题的通知 黑人社规〔2018〕12号 各市(地)人力资源和社会保障局,省农垦总局人力资源和社会保

#### **FILE HANDLING IN C PROGRAMMING - IDC-Online**

### **JAMHURI YA MUUNGANO WA TANZANIA OFISI YA RAIS …**

Webno mamlaka ya ajira kada majina ya walioitwa kazini 1 tanzania buildings agency(tba) architect ii 1 .neema allen mwakalinga 2 .fainess julius

#### **Download a file - Computer - Google Chrome Help**

#### **166-2008: The SAS INFILE and FILE Statements**

WebThe INFILE and FILE statements are the interfaces that connect SAS programs to those external files so that INPUT and PUT can read and write data. These statements provide many options to make reading and writing simple to complex files in an easy way. INTRODUCTION This paper will examine the INFILE and FILE statements and their options.

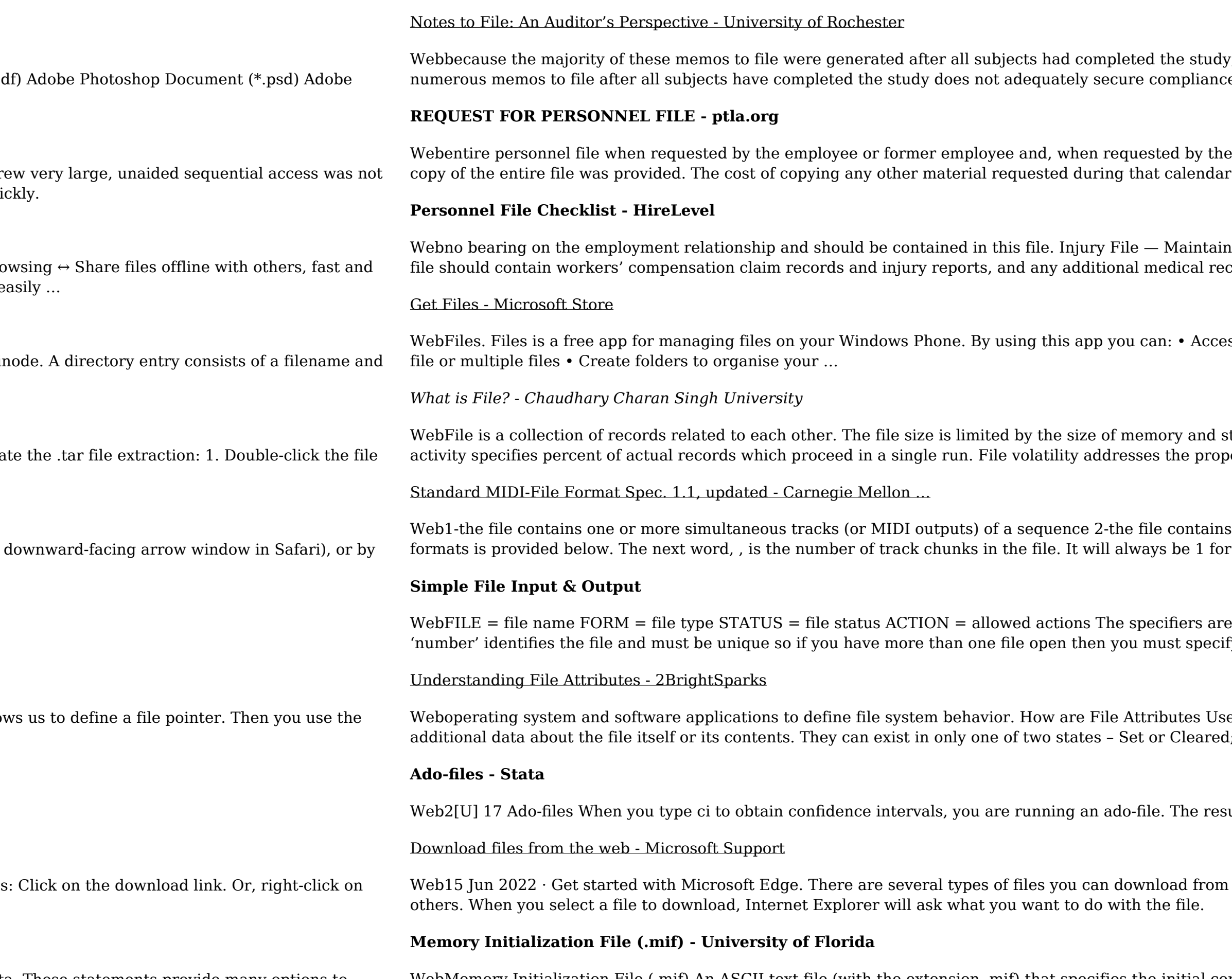

WebMemory Initialization File (.mif) An ASCII text file (with the extension .mif) that specifies the initial content of a memory block (CAM, RAM, or ROM), that is, the initial values for each address. This file is used during project compilation and/or simulation. A MIF is used as an input file for memory initialization in the Compiler and Simulator.

the was to filte memory to the memory to file were generated at the study, there wasn't much value in training the clinical investigator. We note that generation of e of an investigator." 11-Dec-2012 Divers, CTSI URMC

employee or former employee, one copy of all the material added to the personnel file after the coptom is paid by the person requesting the copy.

n a third file within your personnel records for any employee who is injured while on the job. That cords on the injury.

ss files stored on your phone and SD card • Browse, search and launch files • Easily share one

torage medium. There are two important features of file: 1. File Activity 2. File Volatility File: perties of record changes. It helps to increase the efficiency of ...

s one or more sequentially independent single-track patterns More information about these r a format 0 file.

explained below. • unit number : This must be present and takes any integer type. Note this fy a different unit number for each file.

ed? File attributes are pieces of information associated with every file and directory that includes : similar to an On or Off state.

ults of using a built-in command or an ado-file are indistinguishable.

 $\alpha$  the web—documents, pictures, videos, apps, extensions and toolbars for your browser, among